# Introduction to OpenMP

Lecture 9: Performance tuning

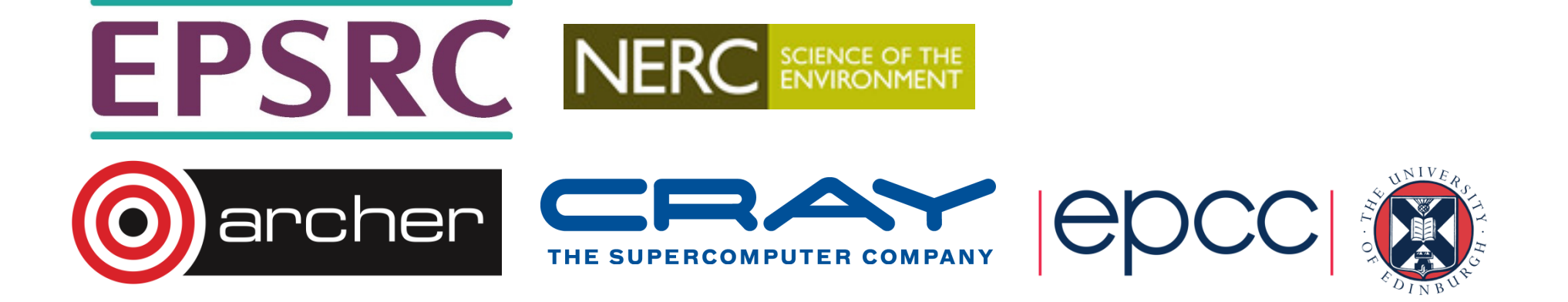

## Sources of overhead

- There are 6 main causes of poor performance in shared memory parallel programs:
	- sequential code
	- communication
	- load imbalance
	- synchronisation
	- hardware resource contention
	- compiler (non-)optimisation
- We will take a look at each and discuss ways to address them

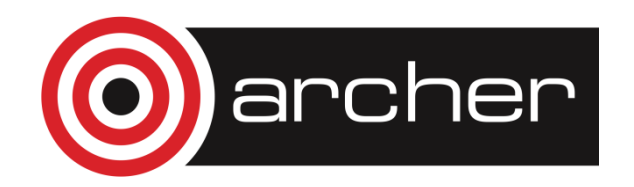

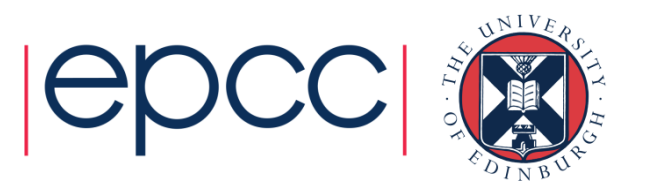

#### Sequential code

- Amount of sequential code will limit performance (Amdahl's Law)
- Need to find ways of parallelising it!
- In OpenMP, all code outside parallel regions, and inside MASTER, SINGLE and CRITICAL directives is sequential - this code should be as as small as possible.

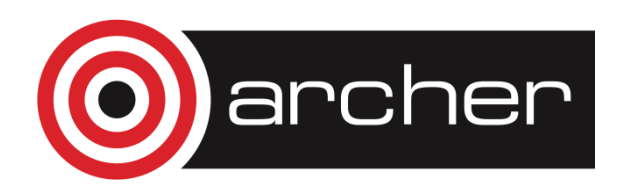

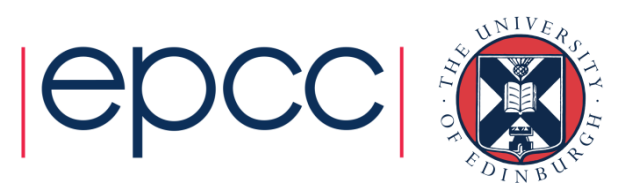

# **Communication**

- $\bullet$  On shared memory mag On shared memory machines, communication is "disguised" as increased memory access costs - it takes longer to access data in main memory or another processors cache than it does from local cache.
- Memory accesses are expensive! (~300 cycles for a main memory access compared to 1-3 cycles for a flop).
- • Communication between processors takes place via the cache coherency mechanism.
- Unlike in message-passing, communication is spread throughout the program. This makes it much harder to analyse or monitor.

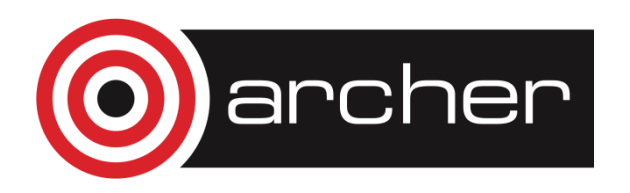

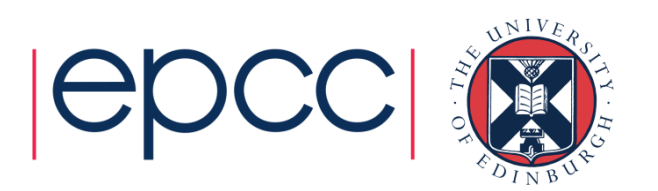

# Data affinity

- Data will be cached on the processors which are accessing it, so we must reuse cached data as much as possible.
- Try to write code with good *data affinity* ensure that the same thread accesses the same subset of program data as much as possible.
- Also try to make these subsets large, contiguous chunks of data (avoids false sharing)

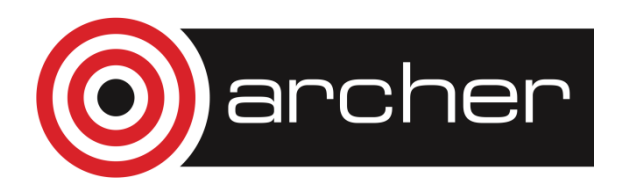

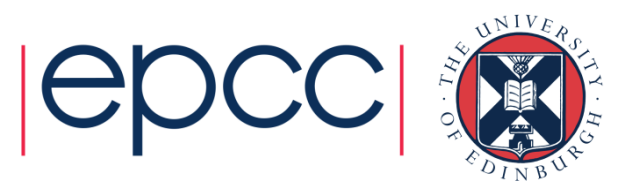

## Data affinity (cont)

```
Example: !$OMP DO PRIVATE(I)do j = 1,n do i = 1,n a(i,j) = i+j end do end do !$OMP DO SCHEDULE(STATIC,16) PRIVATE(I)do j = 1,n do i = 1,j b(j) = b(j) + a(i, j)end doend do
```
Different access patterns for**a** will result in additional cache misses

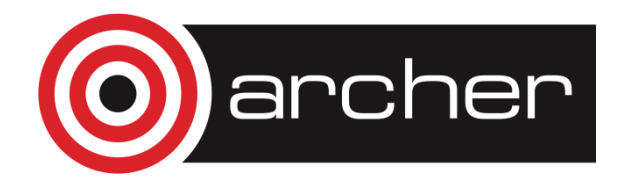

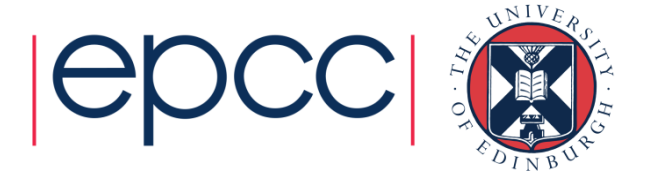

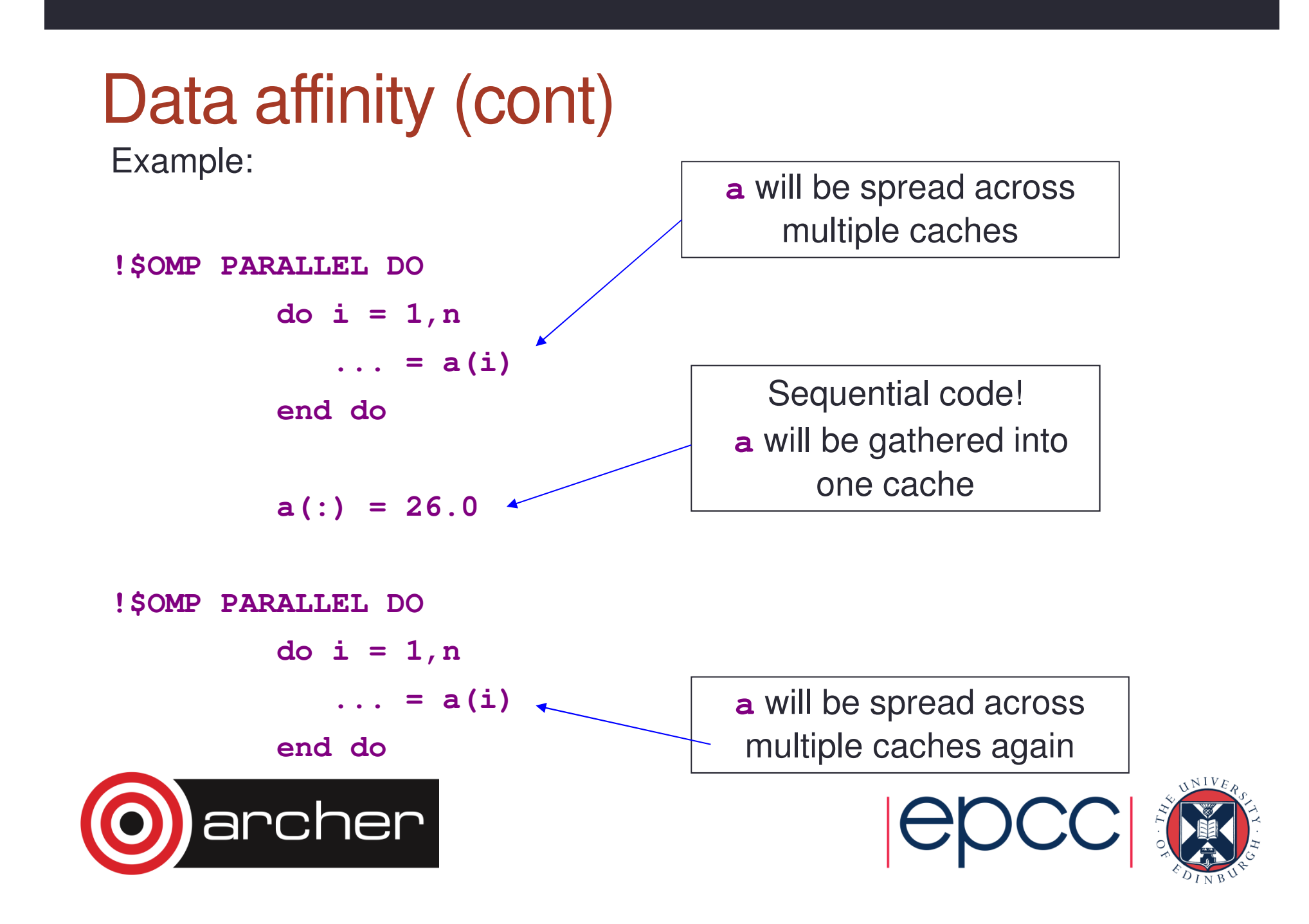

# Data affinity (cont.)

- • Sequential code will take longer with multiple threads than it does on one thread, due to the cache invalidations
- • Second parallel region will scale badly due to additional cache misses
- May need to parallelise code which does not appear to take much time in the sequential program.

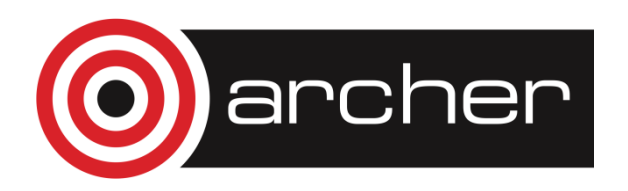

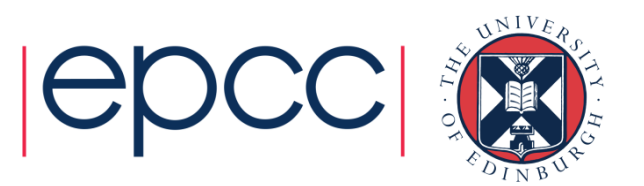

## Data affinity: NUMA effects

- • On distributed shared memory (cc-NUMA) systems, thelocation of data in main memory is important.
	- Note: all current multi-socket x86 systems are cc-NUMA!
- • OpenMP has no support for controlling this (and there is still a debate about whether it should or not!).
- • Default policy for the OS is to place data on the processor which first accesses it (first touch policy).
- • For OpenMP programs this can be the worst possible option
	- data is initialised in the master thread, so it is all allocated one node
	- having all threads accessing data on the same node become a bottleneck

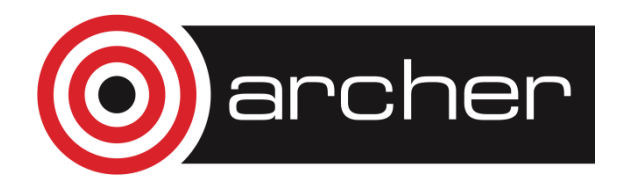

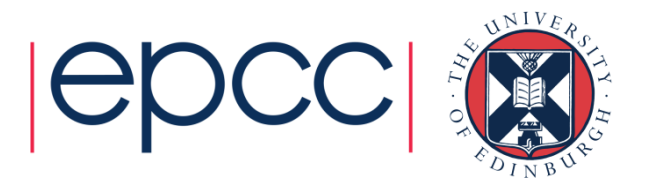

- • In some OSs, there are options to control data placement
	- e.g. in Linux, can use **numactl** change policy to round-robin
- First touch policy can be used to control data placement indirectly by parallelising data initialisation
	- even though this may not seem worthwhile in view of the insignificant time it takes in the sequential code
- Don't have to get the distribution exactly right
	- some distribution is usually much better than none at all.
- • Remember that the allocation is done on an OS page basis
	- typically 4KB to 16KB
	- beware of using large pages!

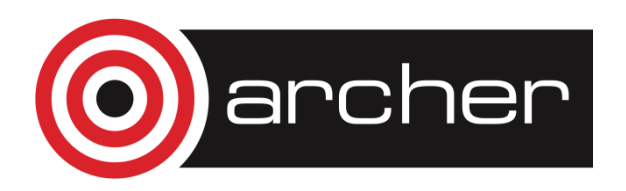

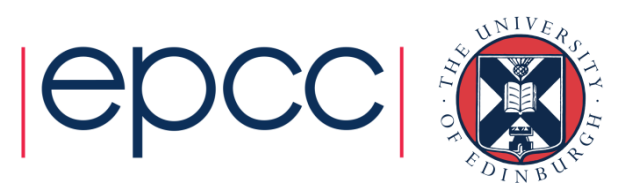

# False sharing

 • Worst cases occur where different threads repeated write neighbouring array elements

Cures:

1. Padding of arrays. e.g.:

```
integer count(maxthreads)
```

```
!$OMP PARALLEL
```
**. . .**

```
count(myid) = count(myid) + 1
```
becomes

```
parameter (linesize = 16)
```

```
integer count(linesize,maxthreads)
```

```
!$OMP PARALLEL
```

```
. . . count(1,myid) = count(1,myid) + 1
```
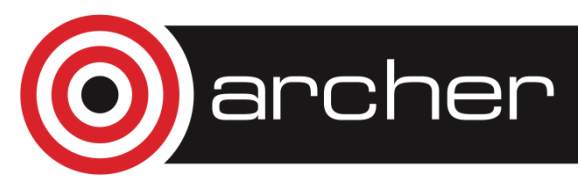

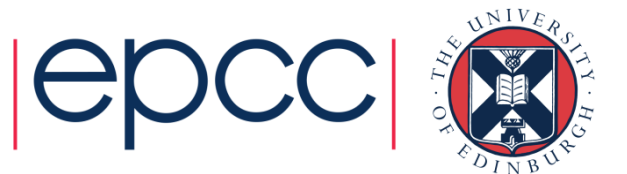

## False sharing (cont)

2. Watch out for small chunk sizes in unbalanced loops e.g.:

```
!$OMP DO SCHEDULE(STATIC,1)do j = 1,n do i = 1,j b(j) = b(j) + a(i, j)end do end do
```
may induce false sharing on **b**.

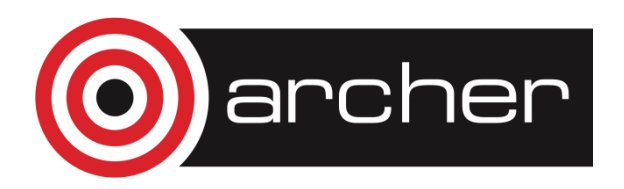

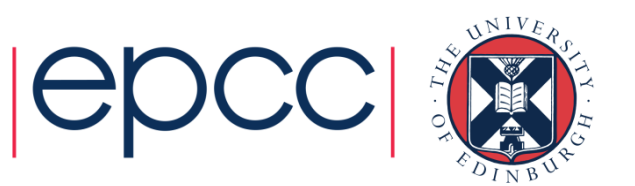

## Load imbalance

- Note that load imbalance can arise from imbalances in communication as well as in computation.
- Experiment with different loop scheduling options use **SCHEDULE(RUNTIME)**.
- If none of these are appropriate, don't be afraid to use a parallel region and do your own scheduling (it's not that hard!). e.g. an irregular block schedule might be best for some triangular loop nests.
- For more irregular computations, using tasks can be helpful
	- runtime takes care of the load balancing

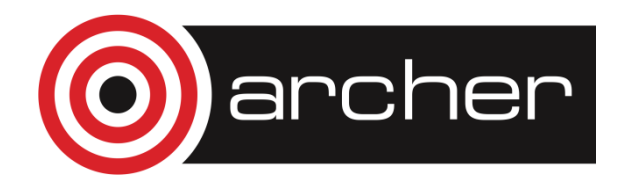

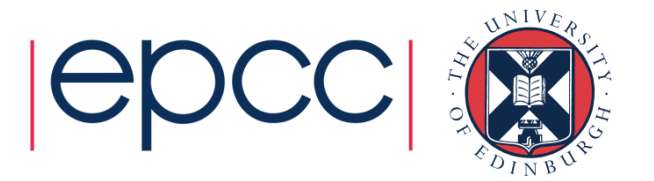

#### Load imbalance (cont)

**!\$OMP PARALLEL DO SCHEDULE(STATIC,16) PRIVATE(I)**

```
do j = 1,n do i = 1,j. . .
```
becomes

```
!$OMP PARALLEL PRIVATE(LB,UB,MYID,I)myid = omp_get_thread_num()1b = int(sqrt(rcal(myid*n*n)/real(nthreads))) + 1ub = int(sqrt(real((myid+1)*n*n)/real(nthreads)))if (myid .eq. nthreads-1) ub = n d\circ j = lb, ub
         do i = 1,j
```
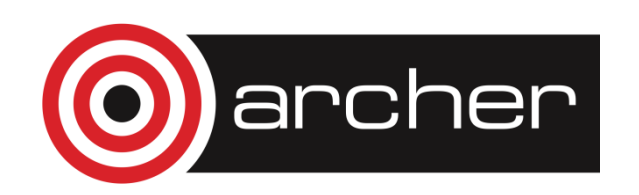

**. . .**

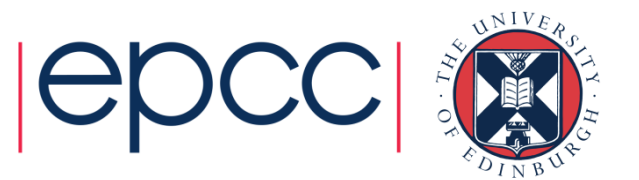

# **Synchronisation**

- Barriers can be very expensive (typically 1000s to 10000s of clock cycles).
- •• Careful use of NOWAIT clauses
- Parallelise at the outermost level possible.
	- May require reordering of loops and/or array indices.
- • Choice of CRITICAL / ATOMIC / lock routines may have performance impact.

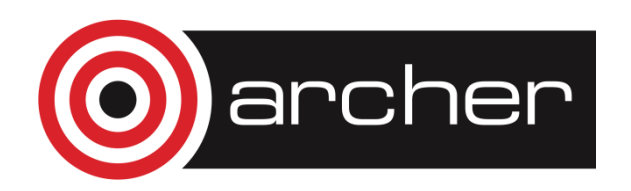

• .

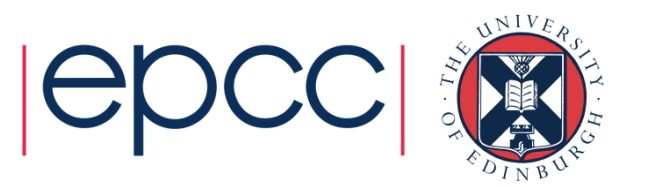

## NOWAIT clause

• The NOWAIT clause can be used to suppress the implicit barriers at the end of DO/FOR, SECTIONS and SINGLE directives.

Syntax:Fortran: **!\$OMP DO**do loop**!\$OMP END DO NOWAIT** C/C++: **#pragma omp for nowait**for loop

• Similarly for SECTIONS and SINGLE.

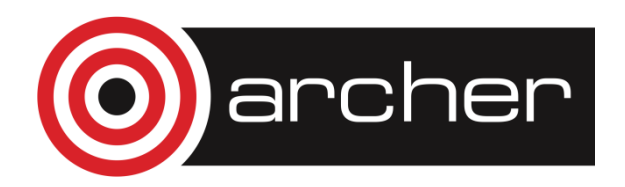

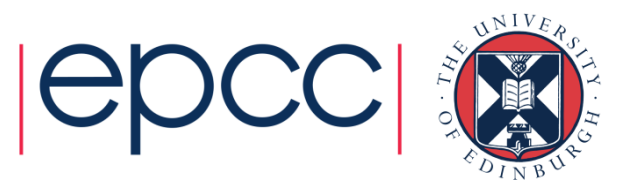

## NOWAIT clause (cont)

```
Example: Two loops with no dependencies!$OMP PARALLEL !$OMP DO do j=1,n
a(j) = c * b(j)end do!$OMP END DO NOWAIT !$OMP DO 
do i=1,mx(i) = sqrt(y(i)) * 2.0end do !$OMP END PARALLEL
```
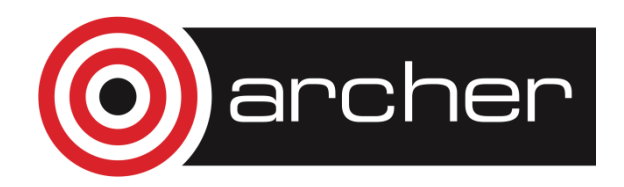

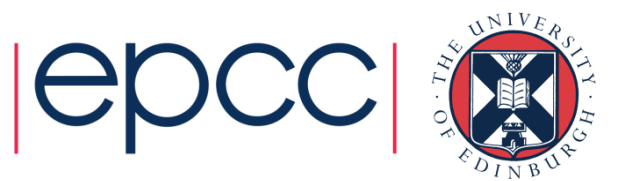

## NOWAIT clause

- Use with **EXTREME CAUTION!**
- All too easy to remove a barrier which is necessary.
- This results in the worst sort of bug: non-deterministic behaviour (sometimes get right result, sometimes wrong, behaviour changes under debugger, etc.).
- May be good coding style to use NOWAIT everywhere and make all barriers explicit.

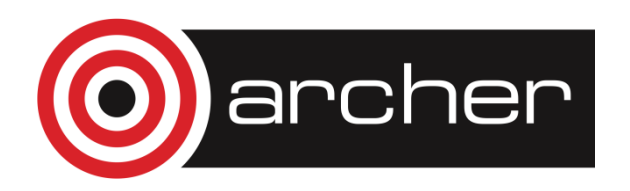

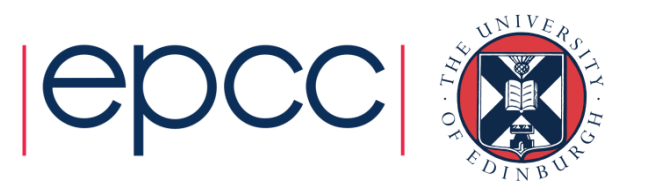

#### NOWAIT clause (cont)

```
Example:!$OMP DO SCHEDULE(STATIC,1)do j=1,na(j) = b(j) + c(j) end do !$OMP DO SCHEDULE(STATIC,1)do j=1,nd(j) = e(j) * fend do !$OMP DO SCHEDULE(STATIC,1)do j=1,nz(j) = (a(j) + a(j+1)) * 0.5end do
```
Can remove the first barrier, *or* the second, but not both, as there is a dependency on **a**

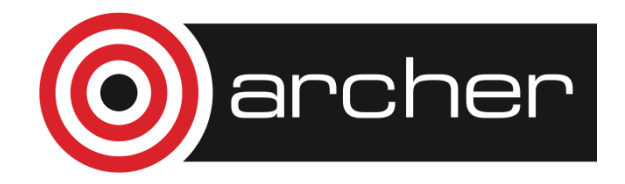

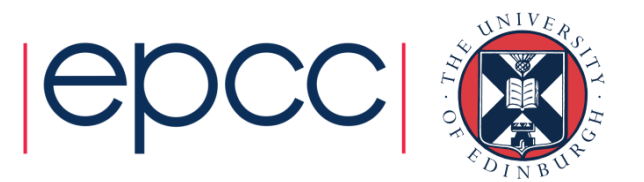

#### Hardware resource contention

- The design of shared memory hardware is often a cost vs. performance trade-off.
- There are shared resources which, if all cores try to access them at the same time, do not scale
	- or, put another way, an application running on a single code can access more than its fair share of the resources
- • In particular, OpenMP threads can contend for:
	- memory bandwidth
	- cache capacity
	- functional units (if using SMT)

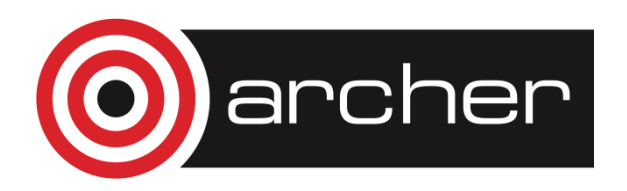

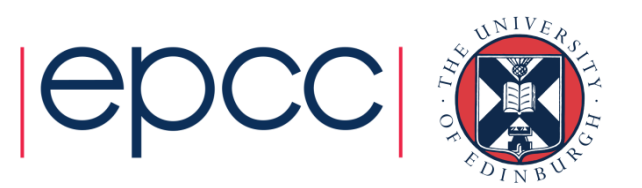

# Memory bandwidth

- • Codes which are very bandwidth-hungry will not scale linearly on most shared-memory hardware
- Try to reduce bandwidth demands by improving locality, and hence the re-use of data in caches
	- will benefit the sequential performance as well.

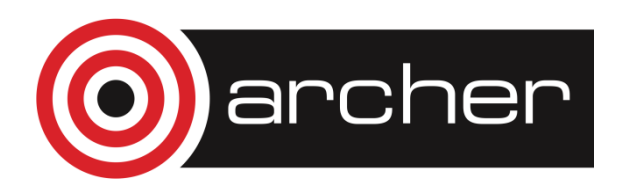

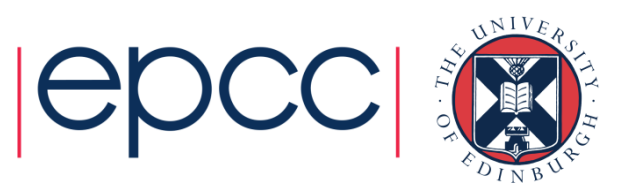

#### Cache space contention

• On systems where cores share some level of cache, codes may not appear to scale well because a single core can access the whole of the shared cache.

- Beware of tuning block sizes for a single thread, and then running multithreaded code
	- each thread will try to utilise the whole cache

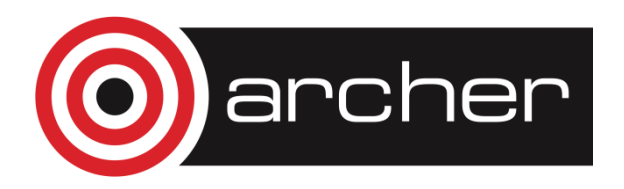

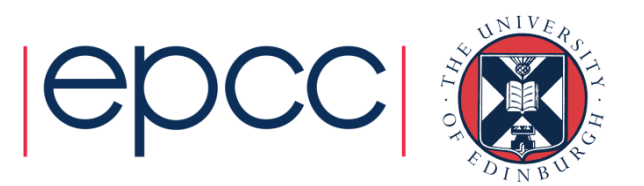

# SMT

- • When using SMT, threads running on the same core contend for functional units as well as cache space and memory bandwidth.
- • SMT tends to benefit codes where threads are idle because they are waiting on memory references
	- code with non-contiguous/random memory access patterns
- • Codes which are bandwidth-hungry, or which saturate the floating point units (e.g. dense linear algebra) may not benefit from SMT
	- might run slower

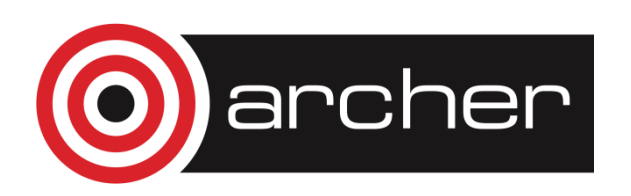

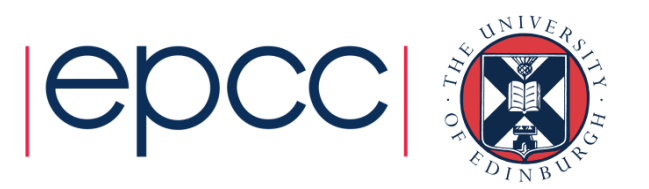

## Compiler (non-)optimisation

- Sometimes the addition of parallel directives can inhibit the compiler from performing sequential optimisations.
- Symptoms: 1-thread parallel code has longer execution time and higher instruction count than sequential code.
- Can sometimes be cured by making shared data private, or local to a routine.

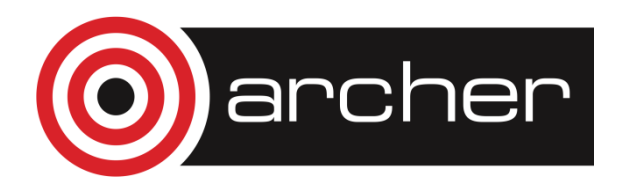

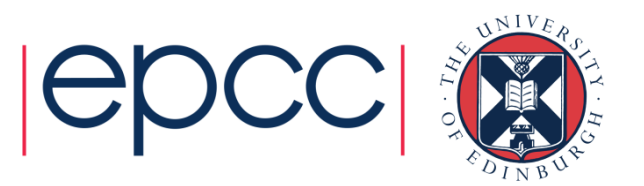

# Minimising overheads

My code is giving poor speedup. I don't know why. What do I do now?

1.

- Say "this machine/language is a heap of junk".
- Give up and go back to your workstation/PC.

2.

- Try to *classify* and *localise* the sources of overhead.
- What type of problem is it, and where in the code does it occur?
- Use any available tools to help you (e.g. timers, hardware counters, profiling tools).
- Fix problems which are responsible for large overheads first.
- Iterate.

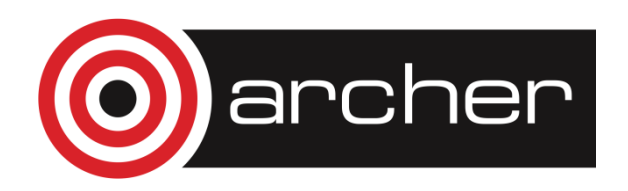

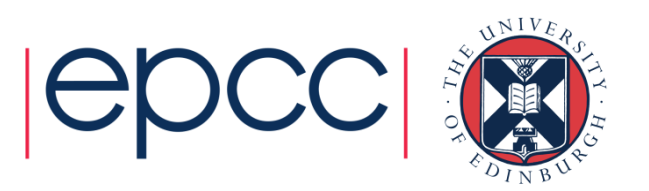

#### Practical Session

Performance tuning

- Use a profiling tool to classify and estimate overheads.
- Work with a not very efficient implementation of the Molecular Dynamics example.

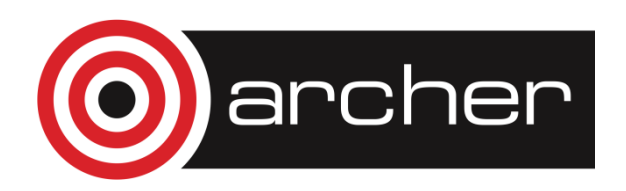

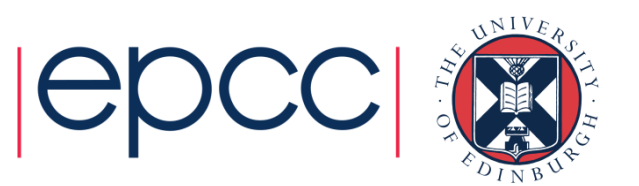